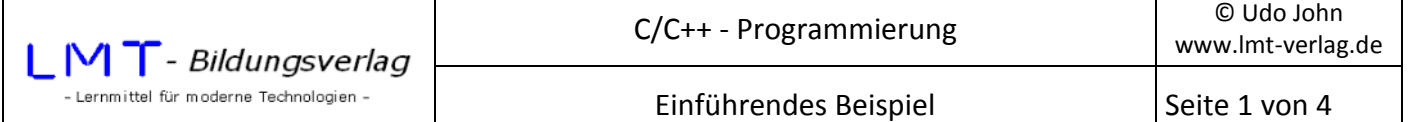

Das folgende Programm gestattet die Eingabe eines Zahlenwertes für den Radius eines Kreises. Anschließend werden Umfang und Fläche des Kreises berechnet und ausgegeben. Die Zeilennummerierungen gehören nicht zum Programm, sondern beziehen sich ausschließlich auf die nachfolgenden Beschreibungen. Legen Sie ein Projekt *Kreisberechnung* an und testen Sie das Programm!

```
1: //Projekt: Kreisberechnung 
2: /*
3: Datum: 1.4.2015 
4: Autor: Udo John - Version 1.0 
5: Quelldatei: Kreisberechnung.cpp 
6: */7: #include <stdio.h> 
8: #include <conio.h> 
9: int main() 
10: { 
11: //Deklarationen 
12: double radius=0,umfang=0,flaeche=0; 
13: const double pi=3.141593; 
14: //Eingabe 
15: printf("\nKreisberechnung\n"); 
16: printf("\nRadius: "); 
17: scanf s("%lf",&radius);
18: //Verarbeitung - Berechnung 
19: umfang=2*radius*pi; 
20: flaeche=radius*radius*pi; 
21: //Ausgabe 
22: printf("\nUmfang : %8.3lf",umfang); 
23: printf("\nFlaeche: %8.3lf",flaeche); 
24: printf("\nZum Beenden bitte Taste betaetigen... "); 
25: _getch(); 
26: return(0); 
27: }
```
## **Beschreibung des Programms:**

Zeile 1 bis 6:

Diese Zeilen dienen ausschließlich der Kommentierung des Programms. Einzeilige Kommentare beginnen mit der Zeichenfolge '//' (Zeilen 1,11,14,18 und 21). Der Kommentar endet bei Zeilenende mit dem Zeilenumbruch.

Ein mehrzeiliger Kommentar wird mit den Zeichen '/\*' eingeleitet (Zeile 2) und endet, wenn die Zeichenfolge '\*/' erscheint (Zeile 6). Als Kommentar wird hier beispielsweise der Programmname (Dateiname), Erstellungsdatum, Autor und Versionsnummer angegeben. Kommentarzeilen werden vom Compiler nicht berücksichtigt.

 Ein Programm sollte auch nach langer Zeit noch verstanden und erweitert werden können. Versehen Sie deshalb Ihr Programm mit ausreichenden Kommentaren!

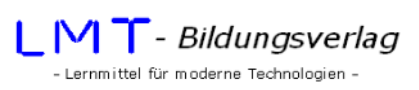

Zeile 7 und 8:

Der Kern der Programmiersprache C/C++ besteht aus relativ wenigen Schlüsselwörtern. Die meisten Schlüsselwörter dienen zur Deklaration von Objekten und Anweisungen zur Strukturierung des Programmablaufes. Insbesondere fehlen Anweisungen zur Ein- und Ausgabe von Daten. Die #include-Anweisungen binden zusätzliche Funktionen in den Sprachumfang ein (z.B. printf()- und scanf()-Funktion zur Aus-und Eingabe über die Konsole). Je nach Anwendung werden unterschiedliche include-Dateien benötigt. Der Name der einzubindenden Dateien (sog. Header-Dateien) steht hinter der sog. Präprozessor-Anweisung #include in '< ... > '.

Zeile 9:

Hier beginnt das eigentliche Hauptprogramm (Eintrittspunkt). Jedes C-Programm besitzt nur einmal die Funktion main(). Wie alle Funktionen ist die Angabe der runden Klammern '()' hinter main erforderlich. Die eigentlichen Anweisungen des Programms stehen in einem sog. Anweisungsblock, welcher mit '{'-Zeichen beginnt (Zeile 10) und mit '}'-Zeichen endet (Zeile 27). Die einzelnen Anweisungen werden i.a. der Reihe nach ausgeführt (Ausnahme: Entscheidungen oder Schleifen).

Das Hauptprogramm ist nach dem EVA-Prinzip strukturiert (Eingabe-Verarbeitung-Ausgabe). Das bedeutet hier: Eingabe des Radius, Berechnung von Umfang und Fläche sowie Ausgabe von Umfang und Fläche.

Zeile 10:

Beginn des Anweisungsblocks der main()-Funktion.

Zeile 11:

Diese Zeile ist ein Kommentar. Es folgen die Deklarationen der erforderlichen Objekte (Variablendeklaration).

## Zeile 12:

Für die Aufgabenstellung aus dem Programm ergibt sich, dass Platzhalter für Eingabedaten und für die zu berechnenden Werte einzurichten sind. Der dafür erforderliche Speicherbereich wird reserviert (Deklaration von Objekten).

Zu jeder Deklaration gehört die Typangabe und ein frei zu wählender Bezeichner. Im vorliegenden Beispiel sind alle einzugebenden und zu berechnenden Daten Fließkommazahlen. Der Datentyp ist mit dem C-Schlüsselwort 'double' gekennzeichnet. Als Bezeichner werden Namen gewählt, welche einen Bezug zum Inhalt des Objektes haben (beachten Sie Groß- und Kleinschreibung!). Mehrere Objekte gleichen Typs können in einer Anweisung deklariert werden, wenn die einzelnen Bezeichner mit ',' getrennt werden. Jede Anweisung in 'C' endet mit ';'. Die reservierten Objekte haben i.a. nach ihrer Deklaration keinen definierten Inhalt (auch nicht Null). Der Wert ist tatsächlich unbestimmt. Objekte müssen vor Ihrer Verwendung initialisiert werden, d.h.: Ihnen muss ein Wert zugewiesen werden. Hier werden die Objekte mit 0 initialisiert.

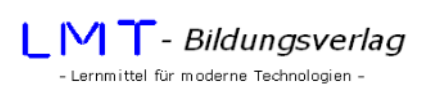

Zeile 13:

Die Zahl Pi wird mit dem sog. Modifizierer 'const' als Konstante deklariert. D.h.: Dieser Variablen kann kein neuer Wert zugewiesen werden. Die Variable pi kann in folgenden Anweisungen als Zahlenwert innerhalb von Berechnungen verwendet werden.

Zeile 14:

Kommentarzeile. Hier beginnt die Eingabe der Werte.

Zeile 15:

Der Text Kreisberechnung wird auf der Konsole (Bildschirm) ausgegeben. Das Sonderzeichen '\n' innerhalb des Ausgabetextes führt einen Zeilenvorschub aus.

Zeile 16:

Die Ausgabe des Meldetextes fordert den Benutzer auf, den Radius einzugeben.

Zeile 17:

Mit der Funktion 'scanf(...)' erfolgt eine Eingabe über die Tastatur. Der erste Übergabeparameter (in runden Klammern) "%lf" legt fest, dass eine Fließkommazahl vom Typ double einzugeben ist. Der zweite Übergabeparameter ist die Adresse des einzugebenden Wertes. Beachten Sie, dass vor dem Bezeichner der sog. Adressoperator '&' einzusetzen ist (**siehe scanf()-Funktion!**). Eingegeben wird dann der Radius des Kreises. Die Eingabe endet mit der Return-Taste.

Zeile 18:

Kommentarzeile. Es folgen die Berechnungen von Umfang und Fläche.

Zeile 19 und 20:

Hier erfolgen die Berechnungen von Umfang und Fläche des Kreises und die Zuweisung zu den entsprechenden Variablen. Der Multiplikationsoperator ist der '\*'. Die Werte werden errechnet und durch den ,='-Operator der links stehenden Variablen zugewiesen. Für Addition, Subtraktion und Division werden die Operatoren +, - und / verwendet.

Zeile 21:

Kommentarzeile. Hier beginnt die Ausgabe der Werte.

## Zeile 22 und 23:

Die Ausgabe auf der Konsole (Bildschirm) erfolgt mit der printf()-Funktion. Innerhalb des Formatstrings (in "...") steht als Platzhalter '%8.3f'. Diese Formatierungsangabe besagt, dass der Zahlenwert für Umfang bzw. Fläche mit 8 Stellen und 3 Nachkommastellen ausgegeben werden soll (siehe **printf()-Funktion**!)

Zeile 24:

Zum Beenden des Programms wird der Anwender aufgefordert eine beliebige Taste zu betätigen.

Zeile 25:

Die getch()-Funktion wartet auf eine Tastenbetätigung durch den Anwender.

Zeile 26:

Die main()-Funktion gibt einen Wert an das aufrufende Programm zurück (DOS-Eingabeaufforderung). Der Rückgabewert (hier 0) kann von der DOS-Eingabeaufforderung abgefragt werden (Errorlevel).

Zeile 27:

Ende des Anweisungsblockes für die main()-Funktion. Ende des Hauptprogramms.

## **Übung:**

Erstellen Sie ein Programm welches nach Eingabe von Durchmesser und Höhe eines Zylinders das Volumen und die Oberfläche des Zylinders berechnet und ausgibt!